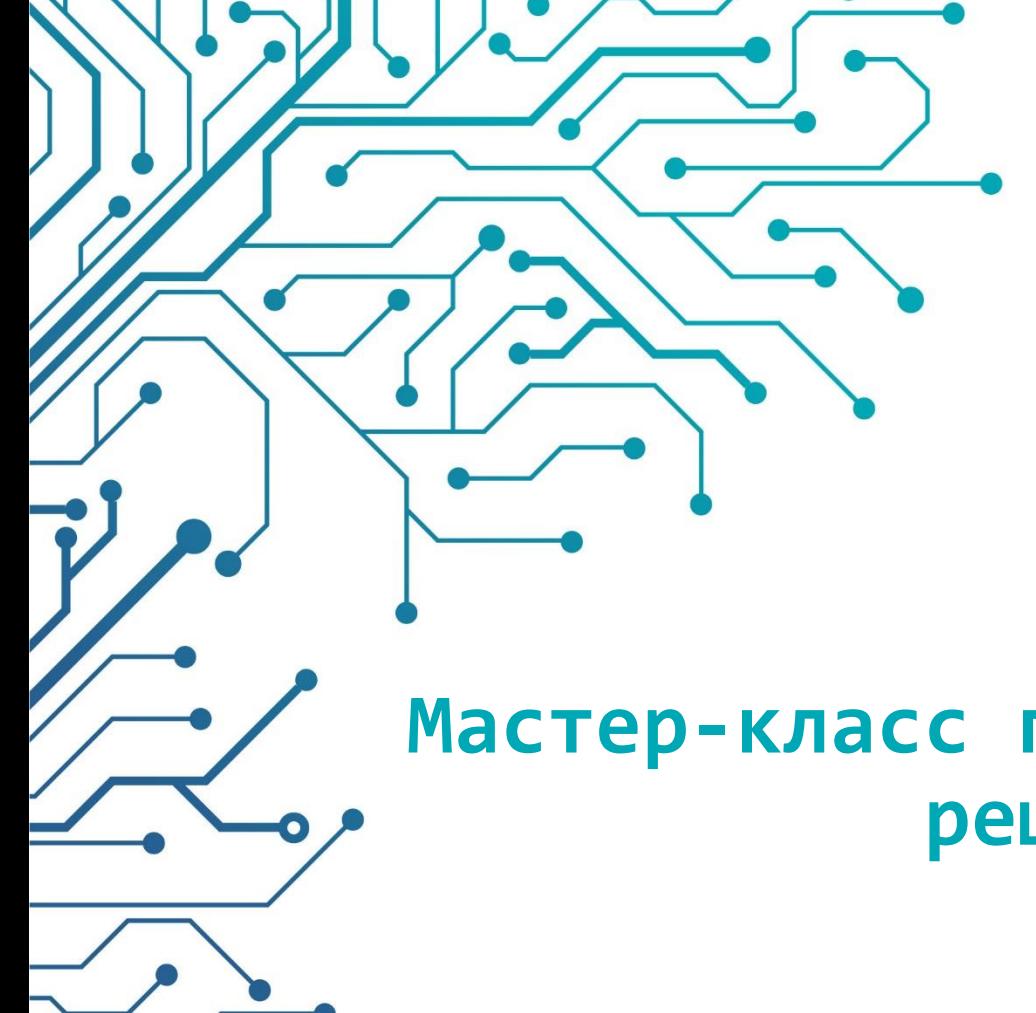

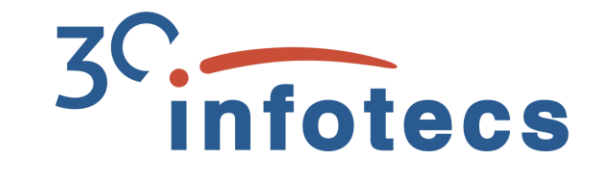

# **Мастер-класс по разворачиванию решения ViPNet SIES**

Марина Сорокина, Руководитель продуктового направления

# **Решение ViPNet SIES**

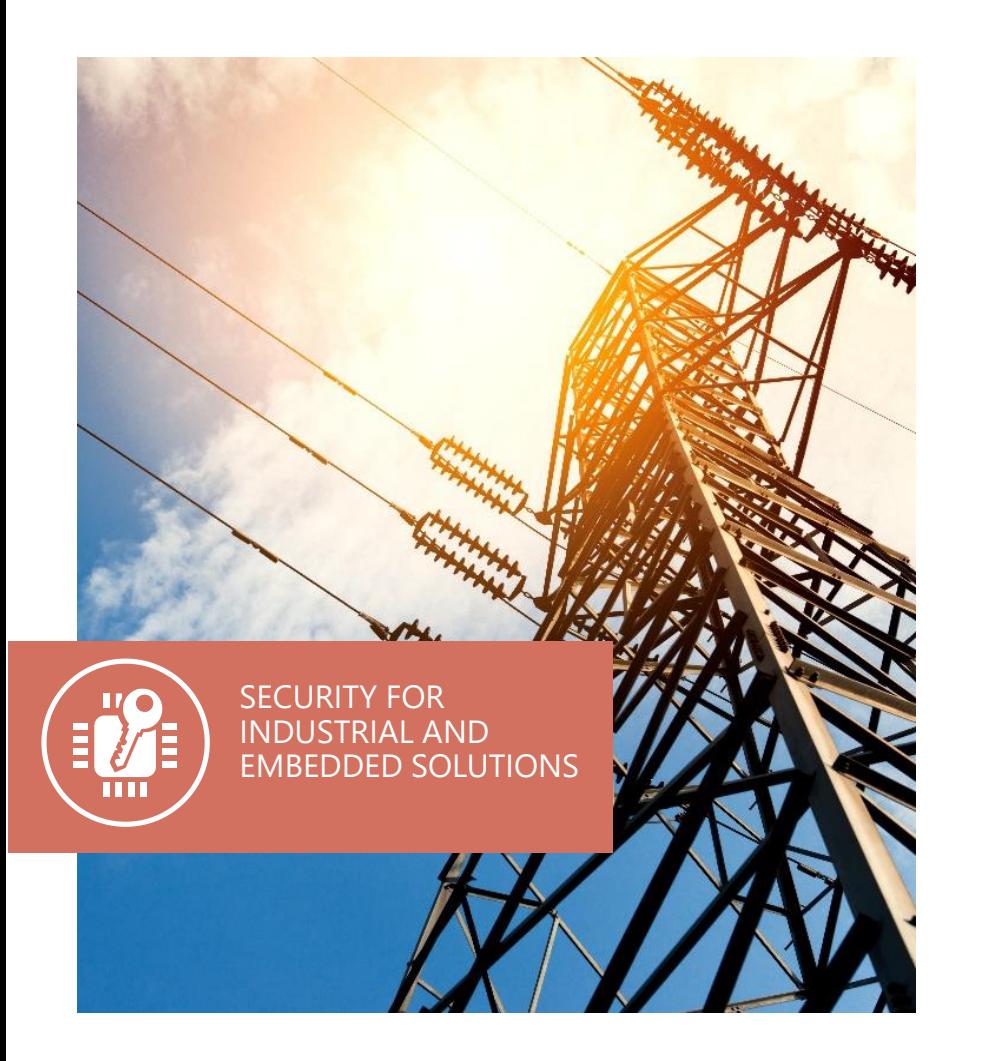

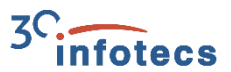

## **Решение ViPNet SIES**

Встраиваемые криптографические средства защиты информации:

- для устройств автоматизации на всех уровнях АСУ;
- для М2М-устройств;
- для IIoT-устройств.

#### **Состав решения ViPNet SIES**

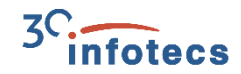

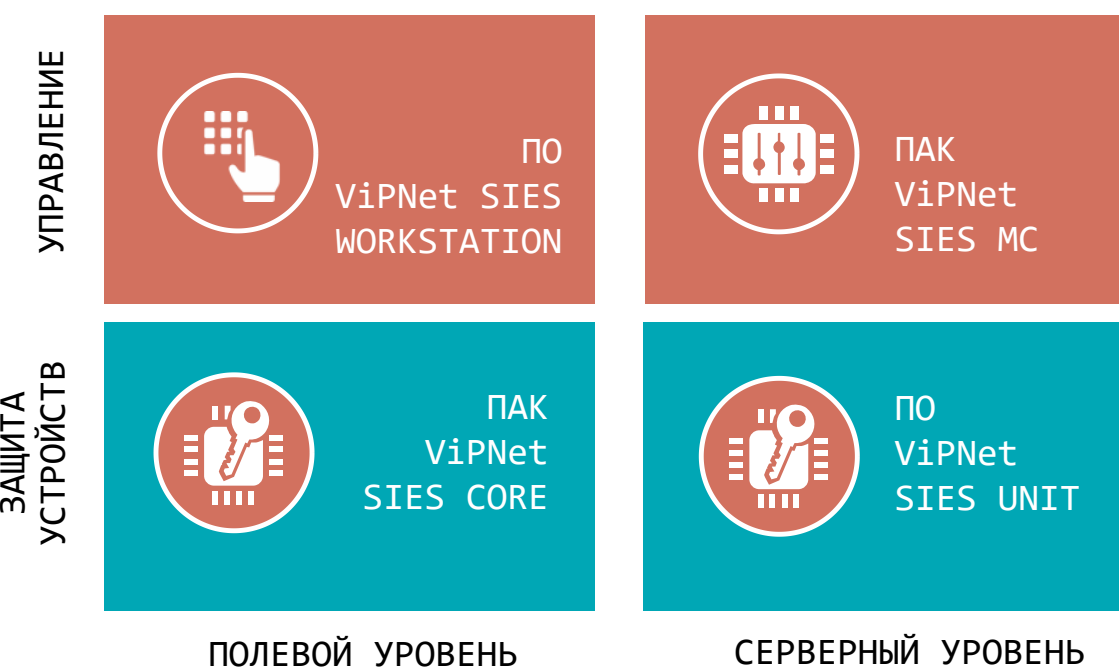

Нет зависимости от ОС и архитектуры

устройств.

СКЗИ класса КС1 и КС3 по требованиям ФСБ России.

Возможность использования криптографии на разных по вычислительной мощности устройствах.

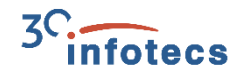

# **Криптографический сервис для защищаемых устройств**

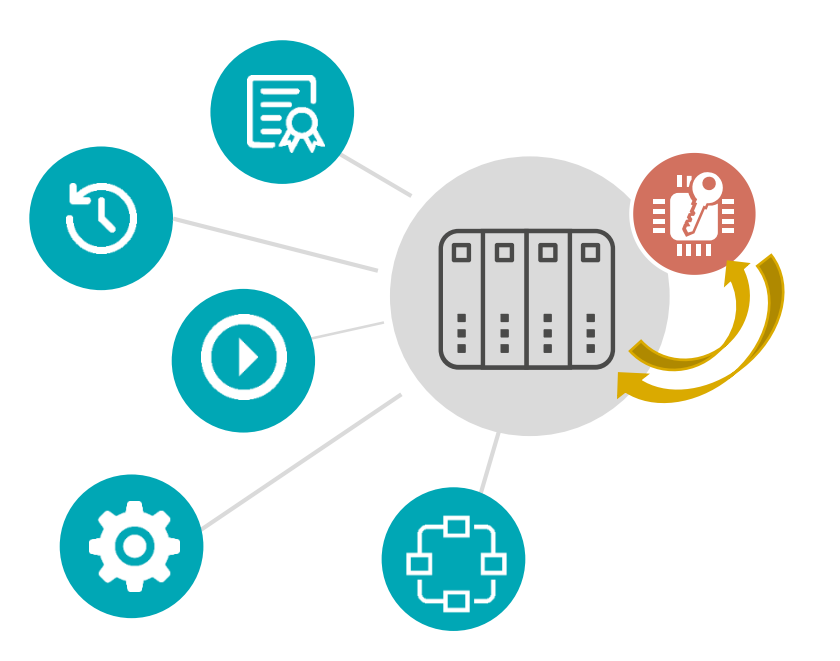

- Зашифрование/расшифрование по CRISP (ГОСТ 34.12-2018, ГОСТ З4.13-2018).
- Создание имитовставки/проверка имитовставки по CRISP (ГОСТ 34.12-2018, ГОСТ З4.13-2018).
- Создание ЭП/проверка ЭП в CMS (ГОСТ 34.10-2018).
- Зашифрование/расшифрование в CMS (ГОСТ 28147-89).
- Создание хэш/проверка хэш (ГОСТ 34.11-2018).

#### **Защищенная АСУ ТП**

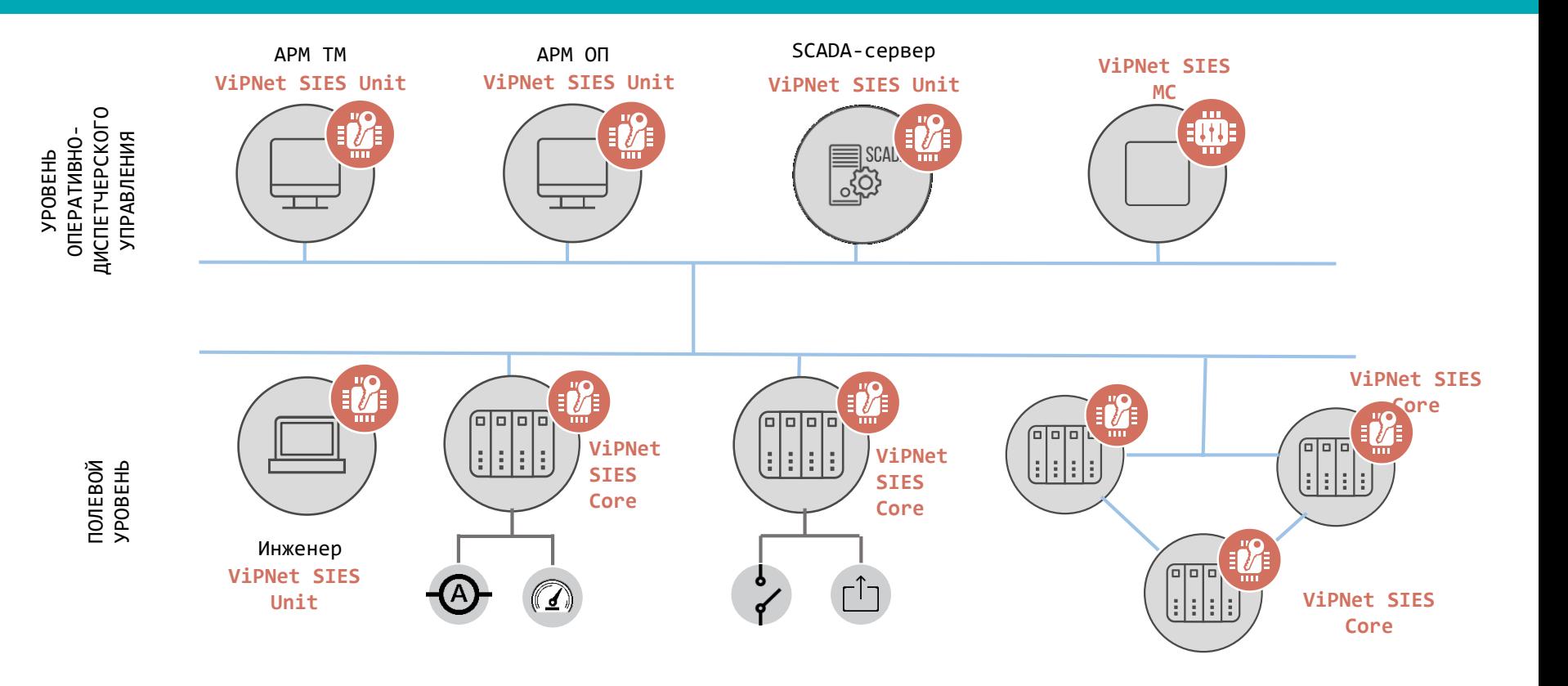

#### **Защищенная IIoT-система**

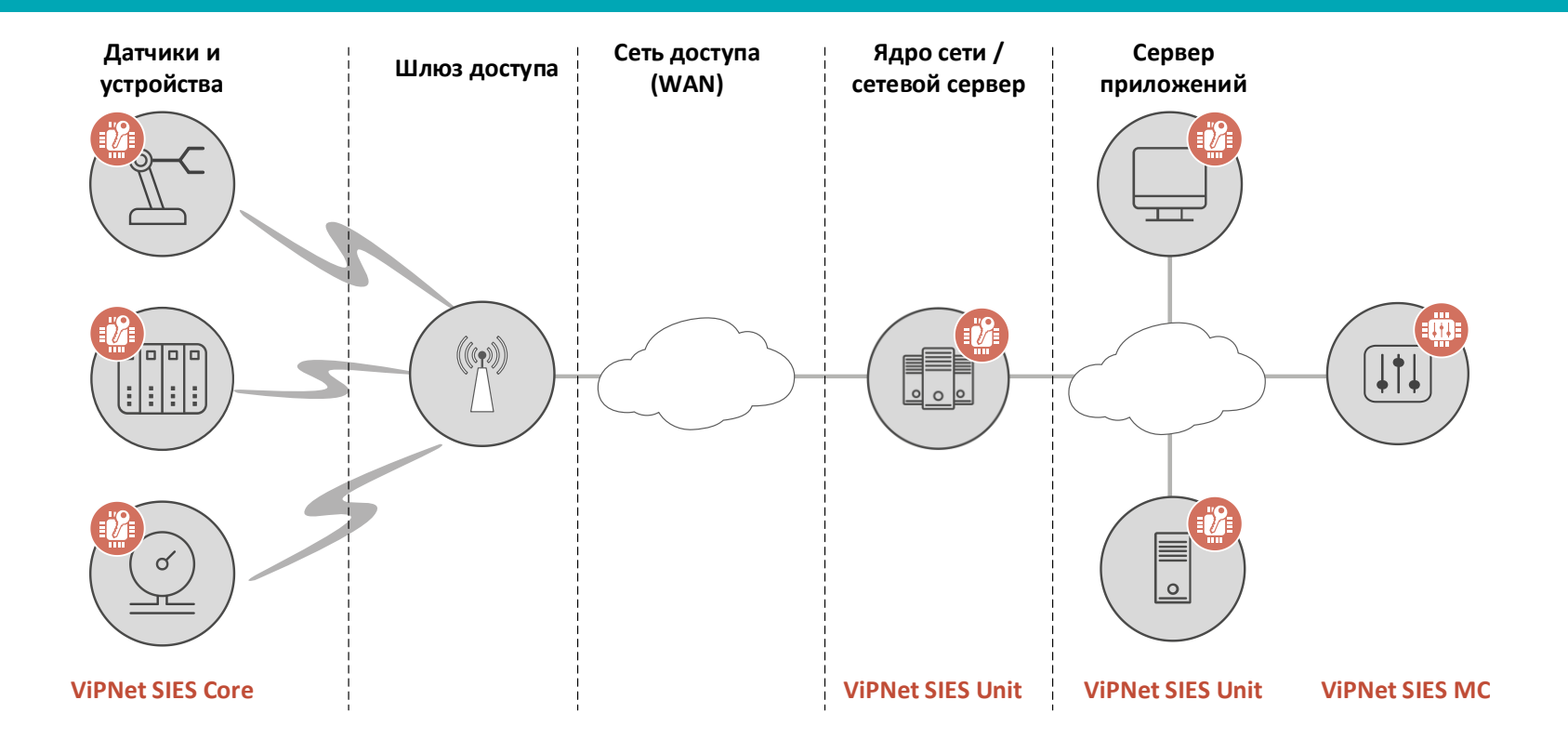

7

#### **Решение ViPNet SIES**

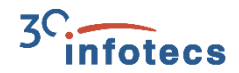

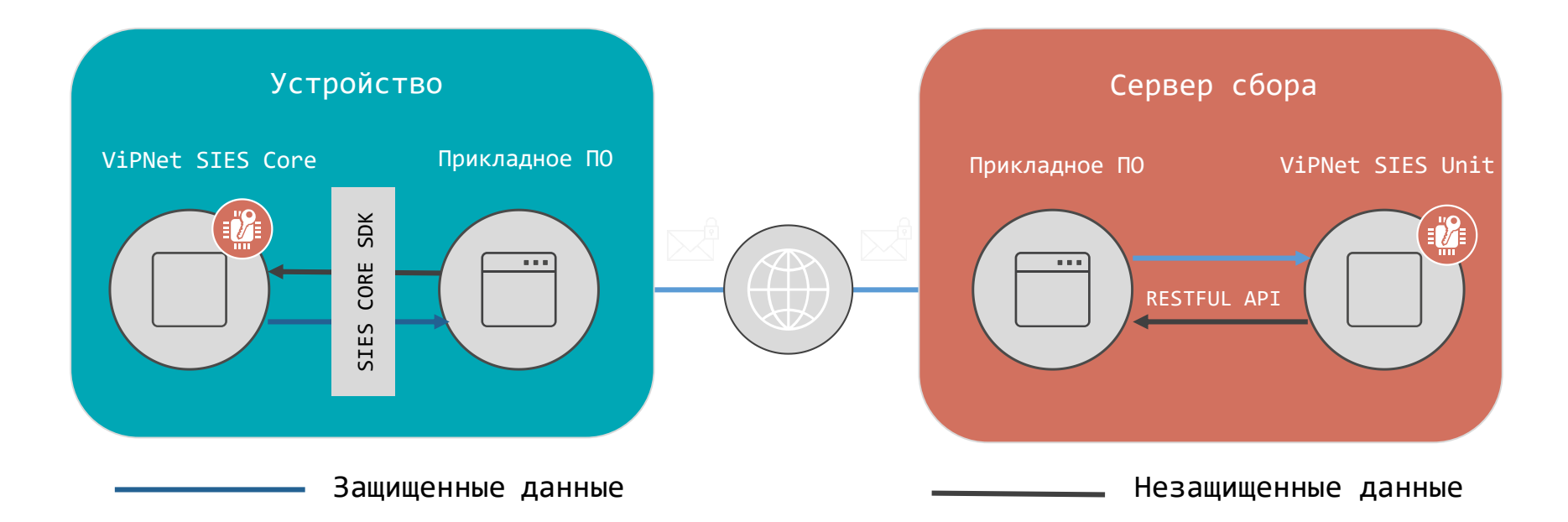

## **Компоненты решения ViPNet SIES**

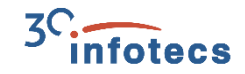

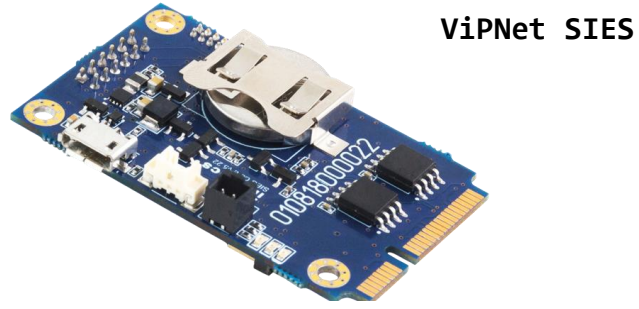

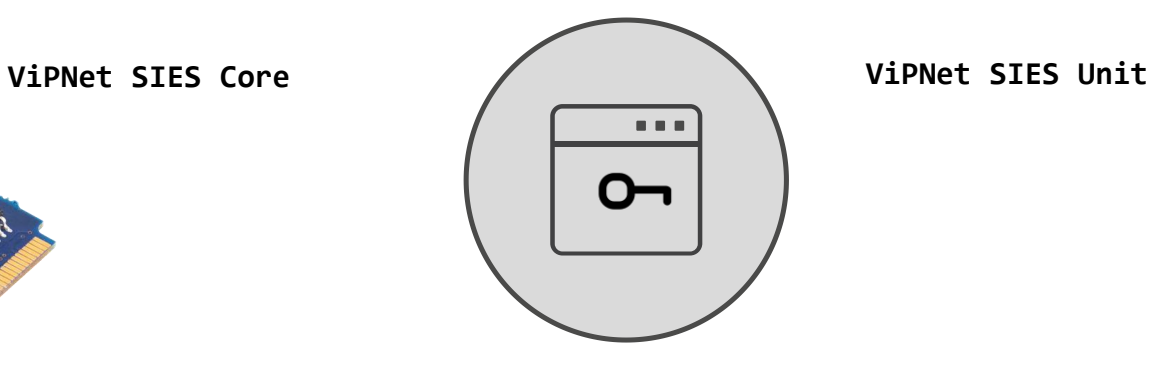

- Форм-фактор: SOM-модуль, PCI Express® Full-Mini Card.
- Интерфейс встраивания: UART, USB, SPI.
- АРI: RATP + SIES API.
- Форм-фактор: ПО.
- ОС: Windows (32/64-разрядные) 8/8.1/10, Windows Server 2008 К2/2012/ 2012 К2/ 2016, Debian 9, Ubuntu 16, Ubuntu 18, Astra Linux Special Edition (Смоленск) 1.6.
- API: RESTful API.

# **Дистанционный защищенный обмен с SIES-узлами**

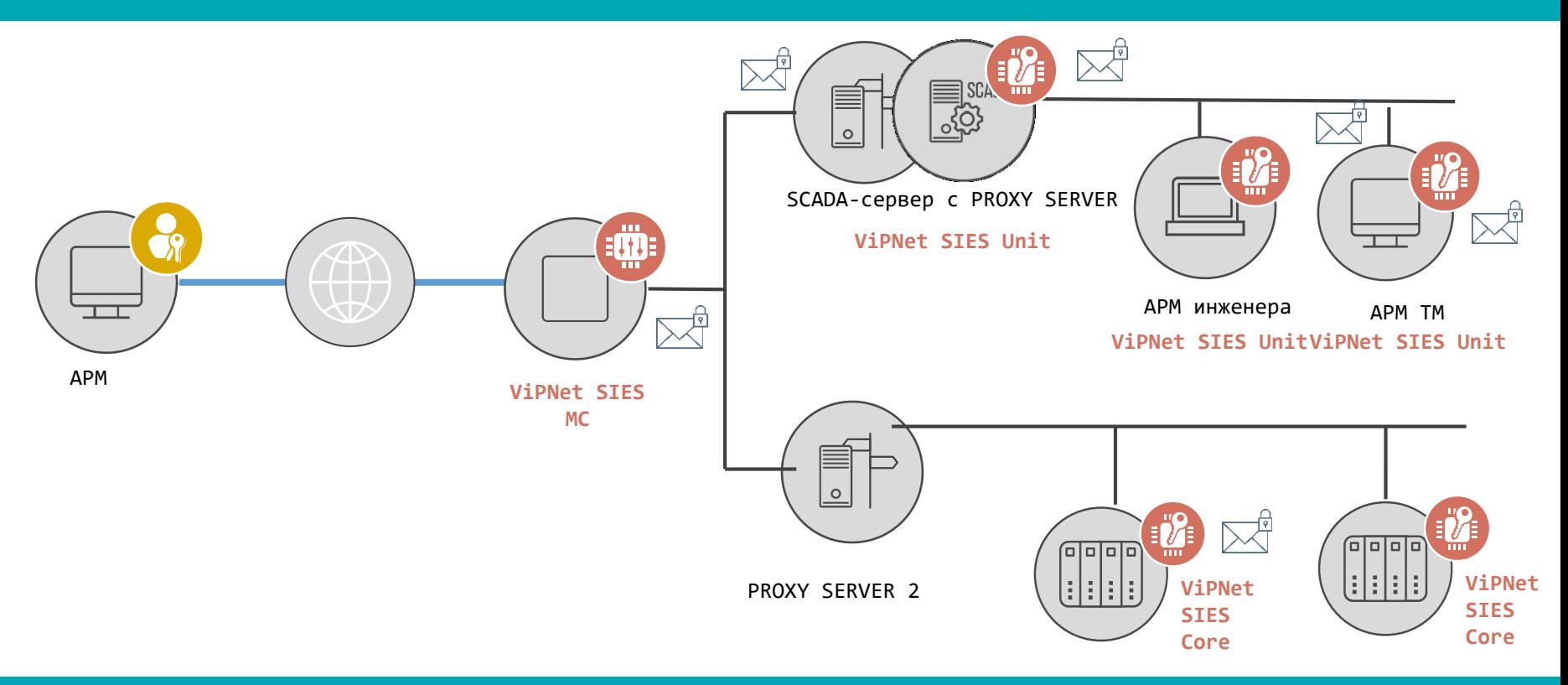

## **Защищенный обмен с SIES-узлами при отсутствии канала связи**

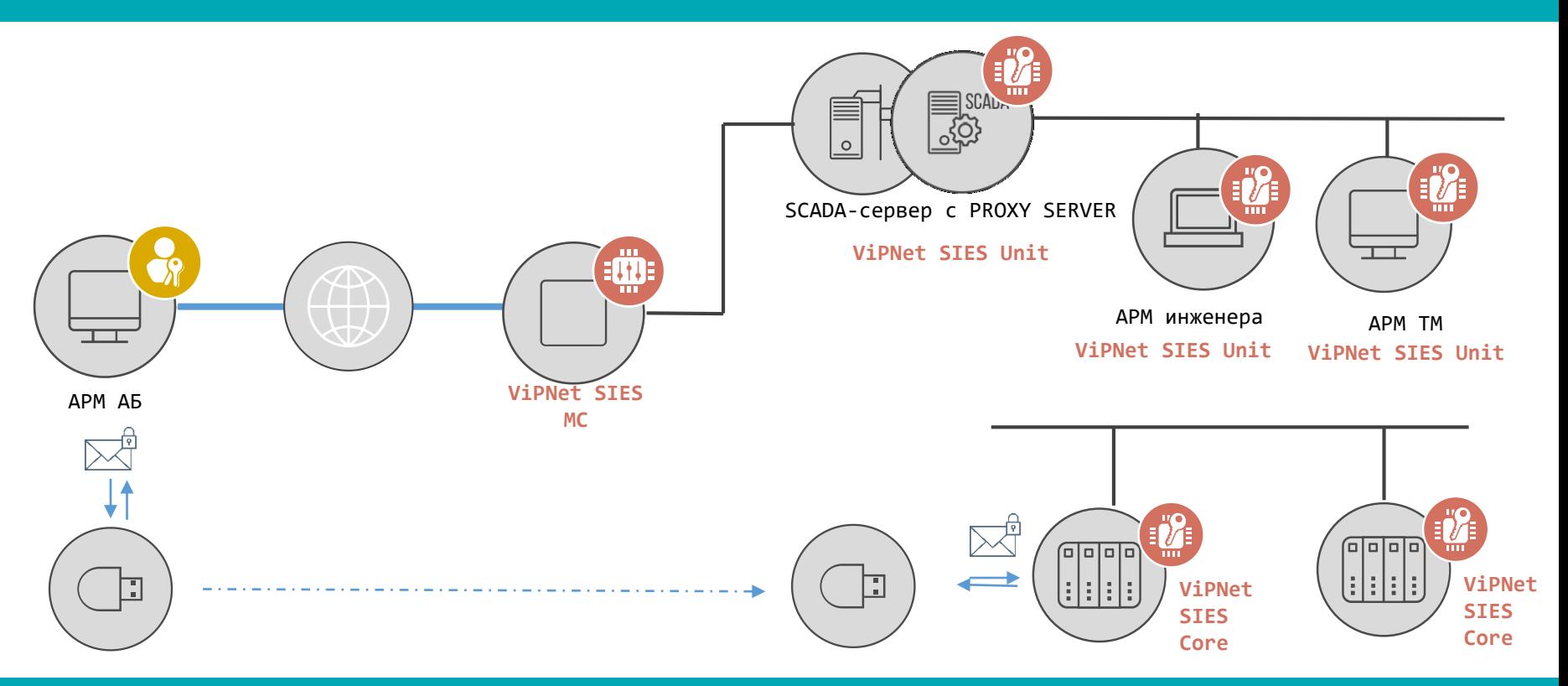

## **Защищенный обмен с SIES-узлами при отсутствии канала связи**

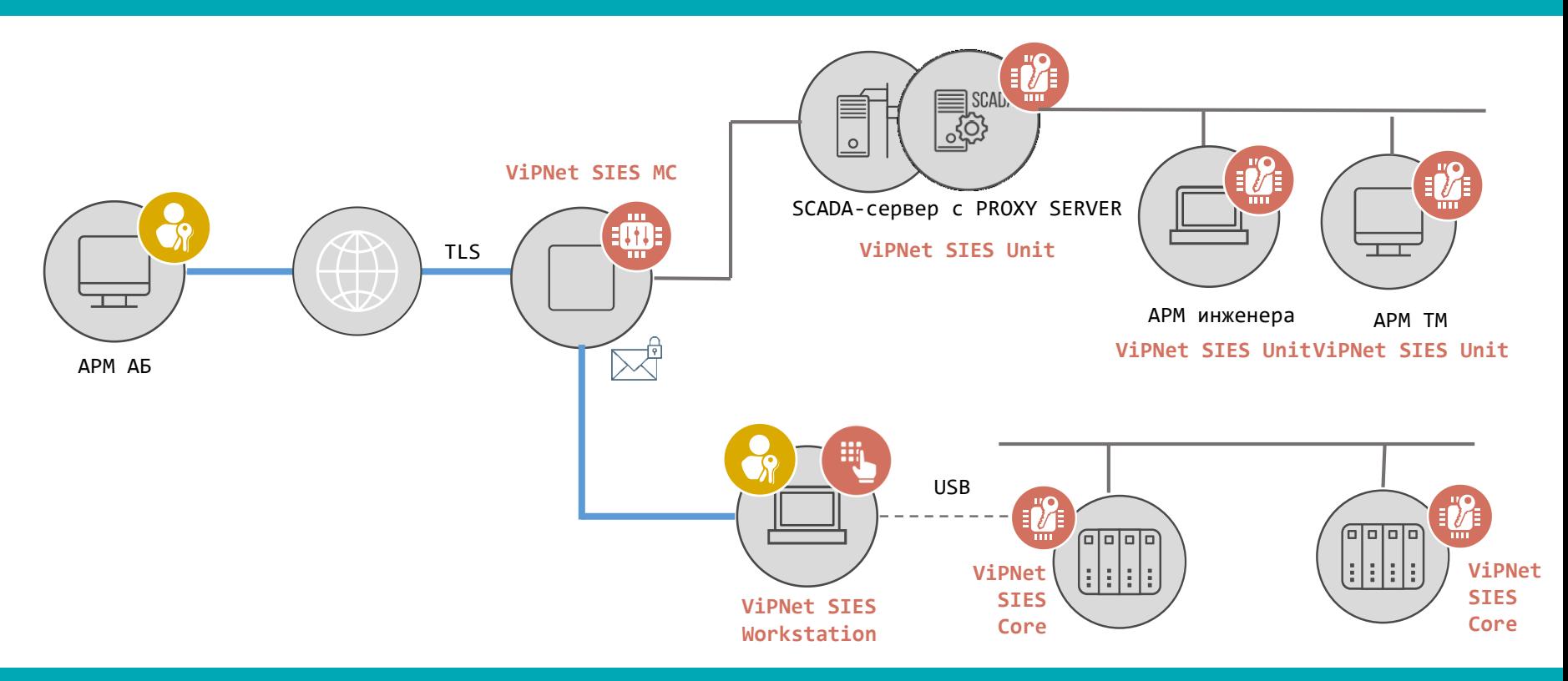

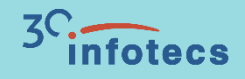

# **АСУ «Пивоваренный завод»**

# **Технологический процесс пивоварения**

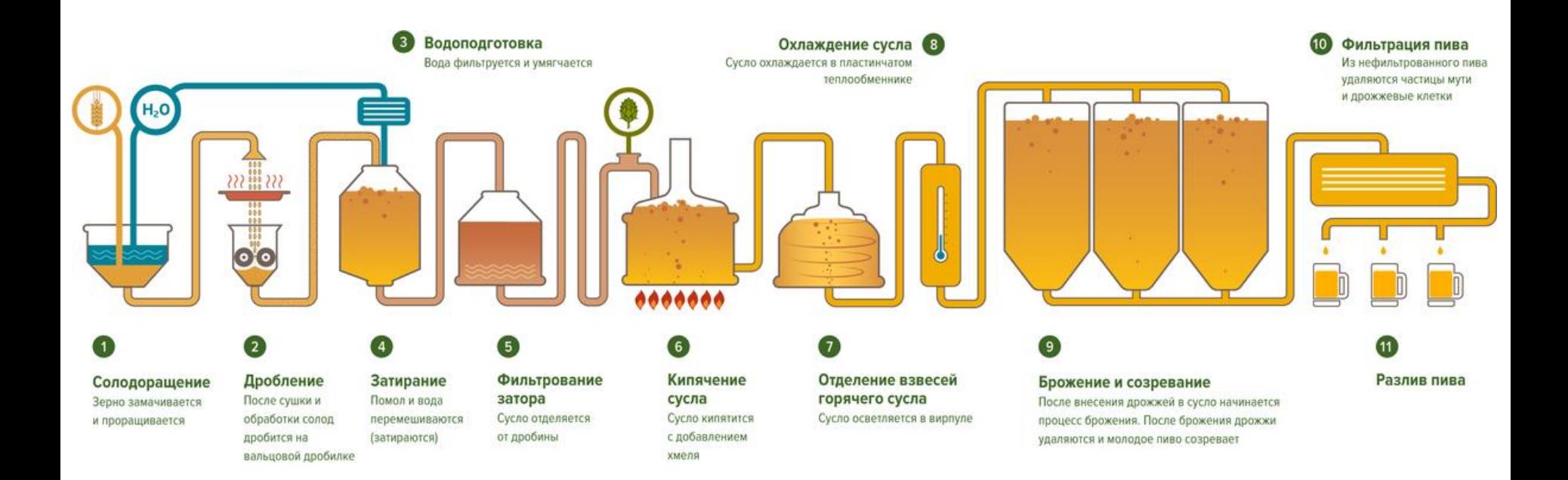

14

## **Технологический процесс пивоварения**

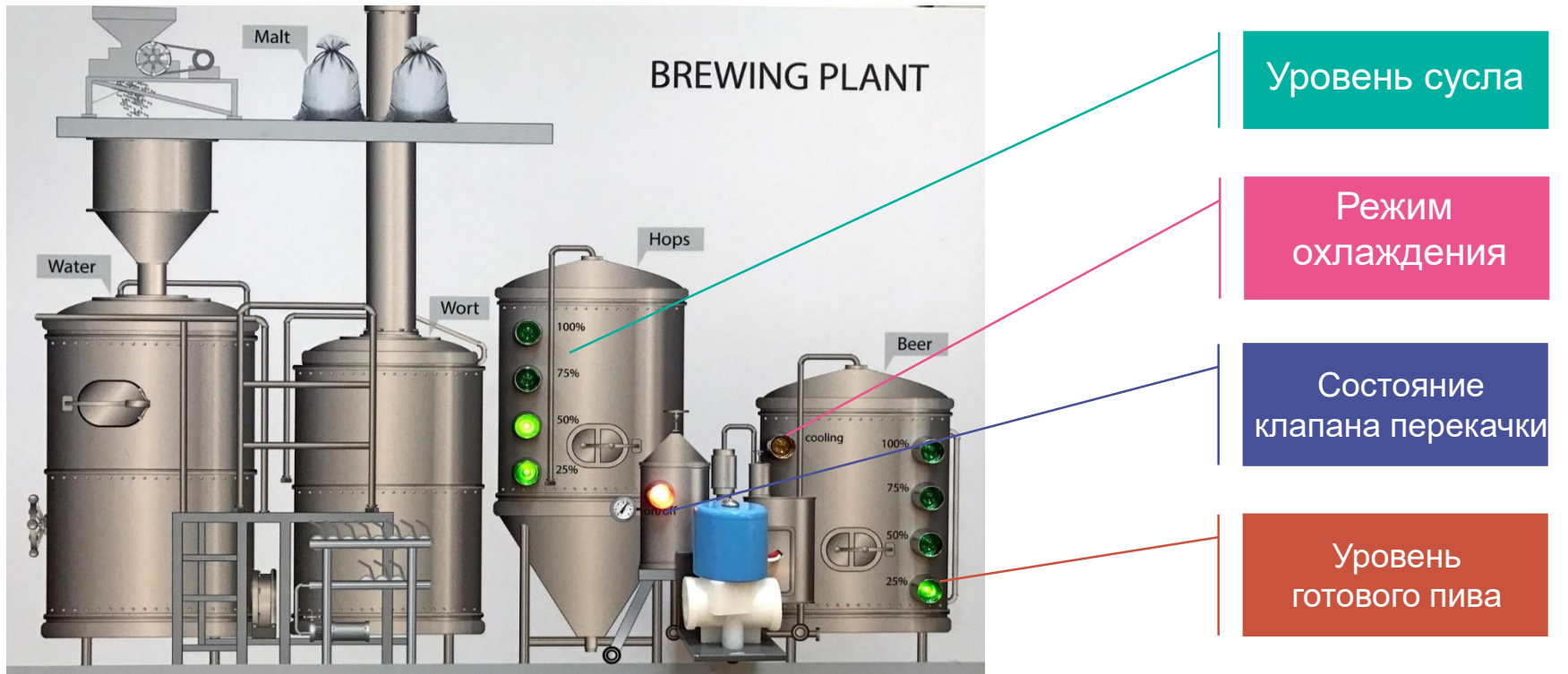

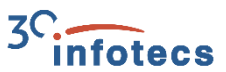

#### **Пивоваренный завод**

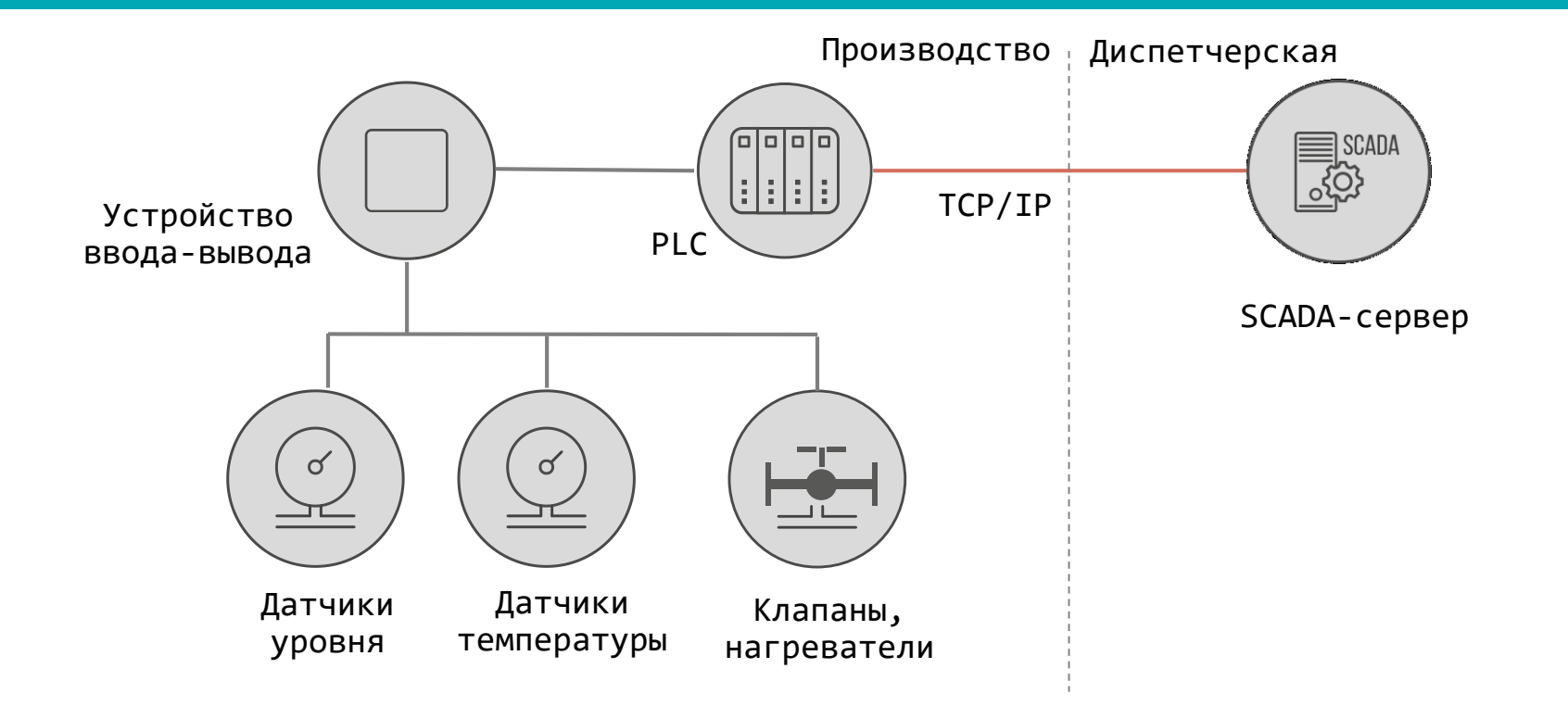

16

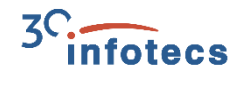

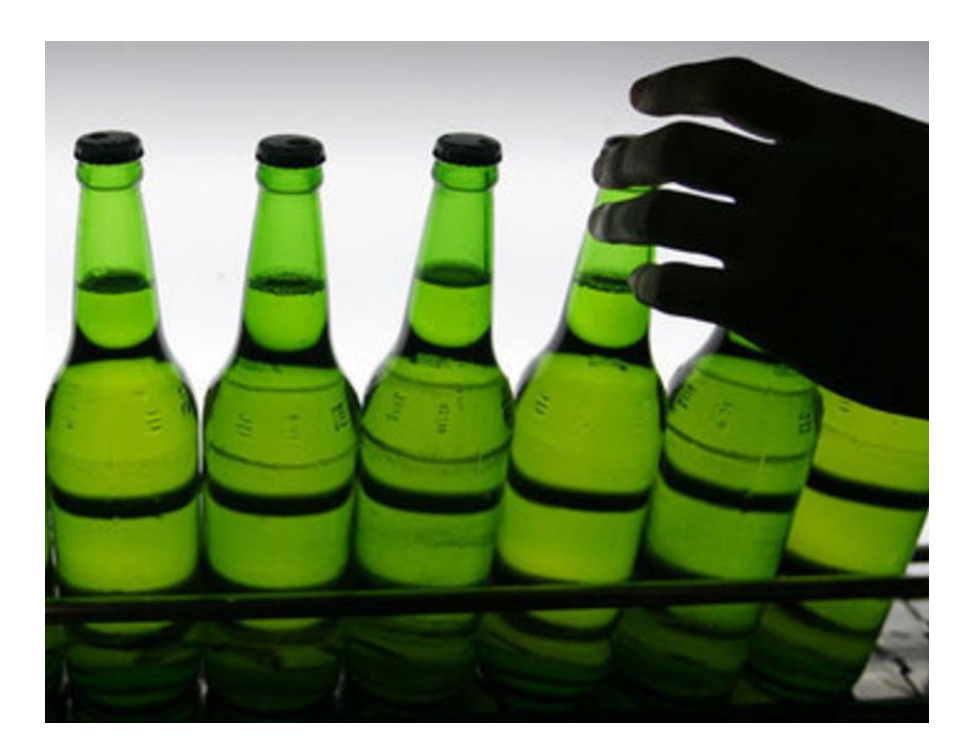

## **Внутренний нарушитель!!!**

Кто-то внутри компании украл SCADA-проект и сливает все пиво, как только оно готово.

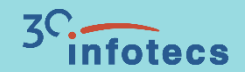

# **Разворачивание решения ViPNet SIES**

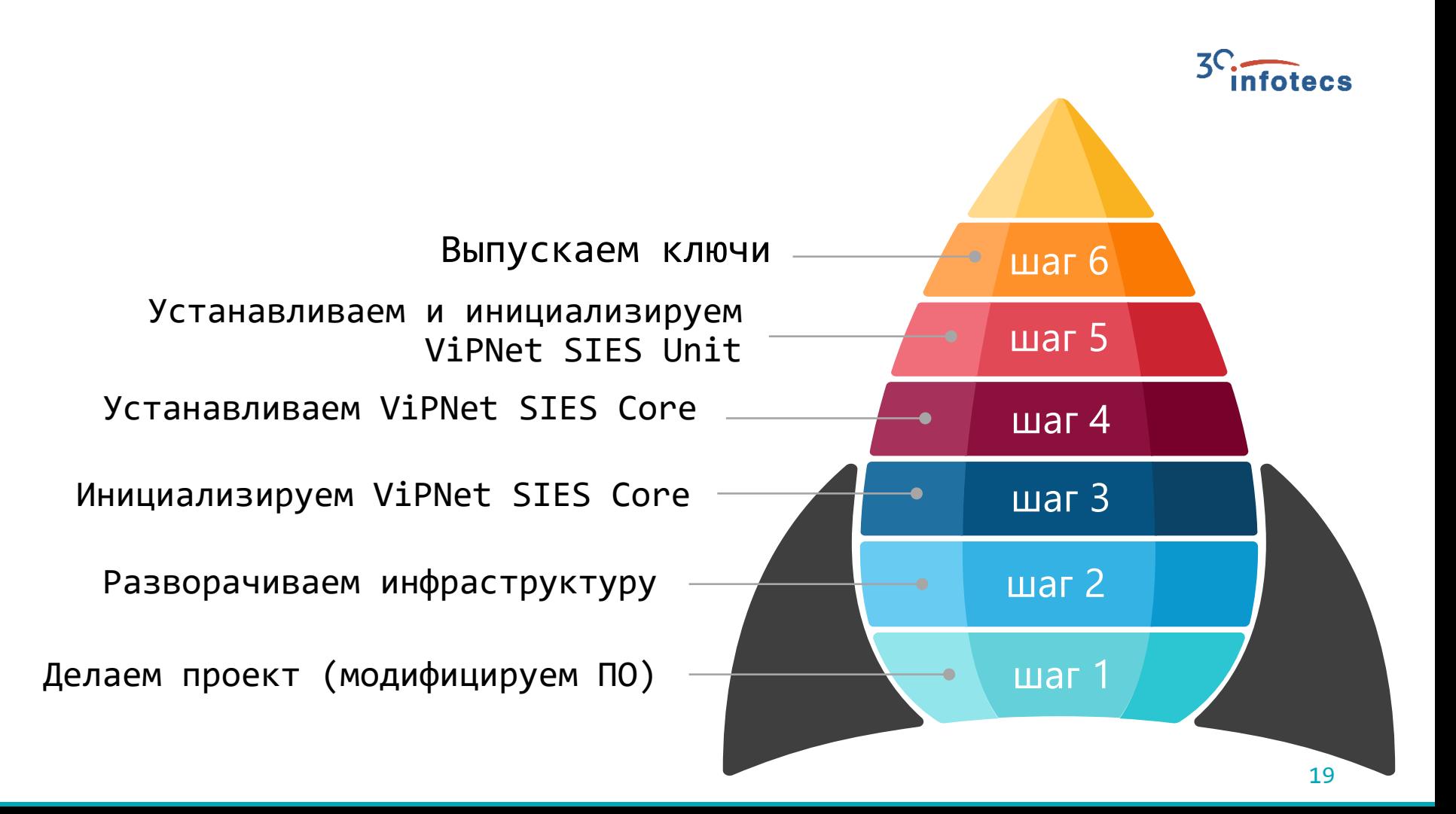

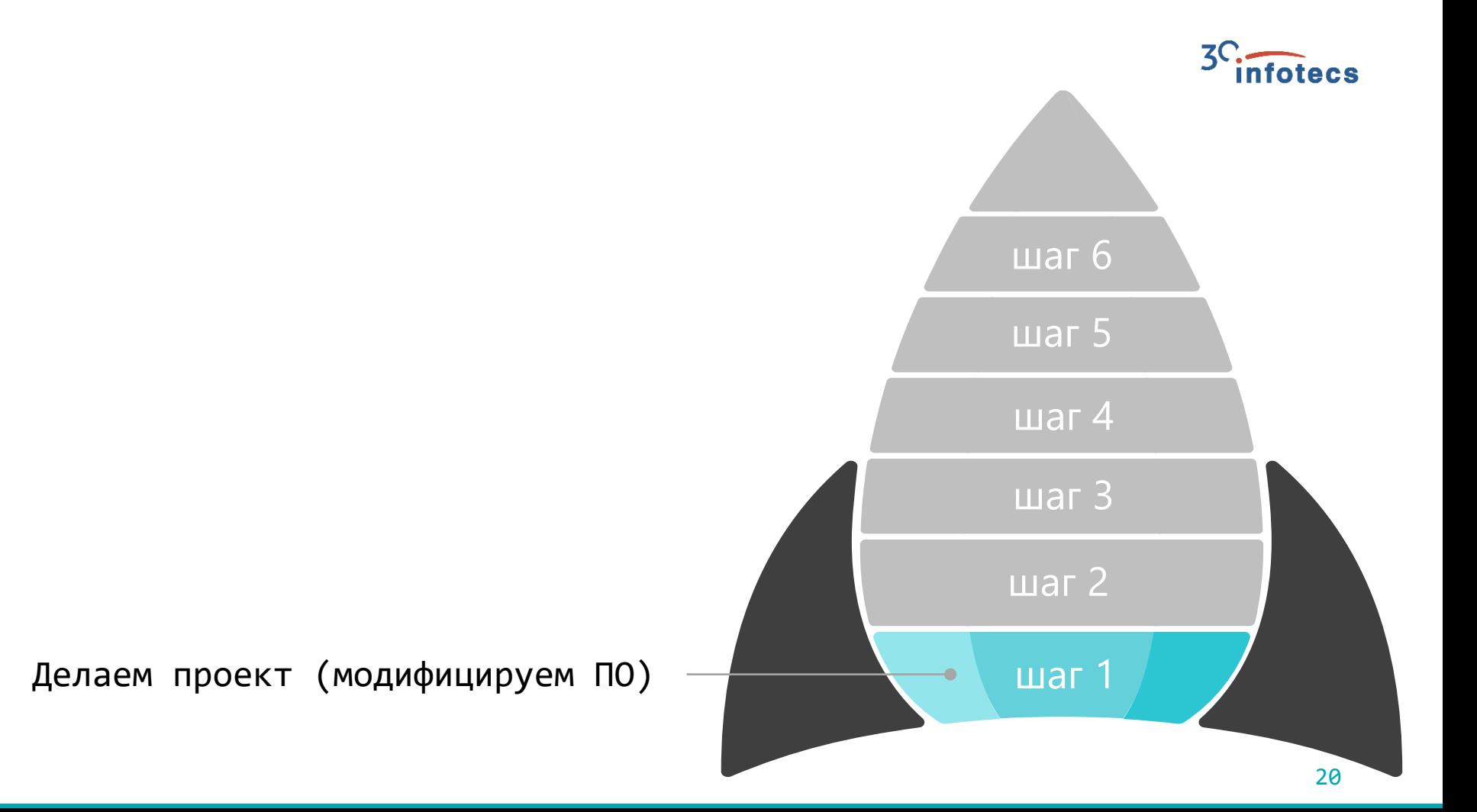

#### **Проект пивоваренного завода в защищенном виде**

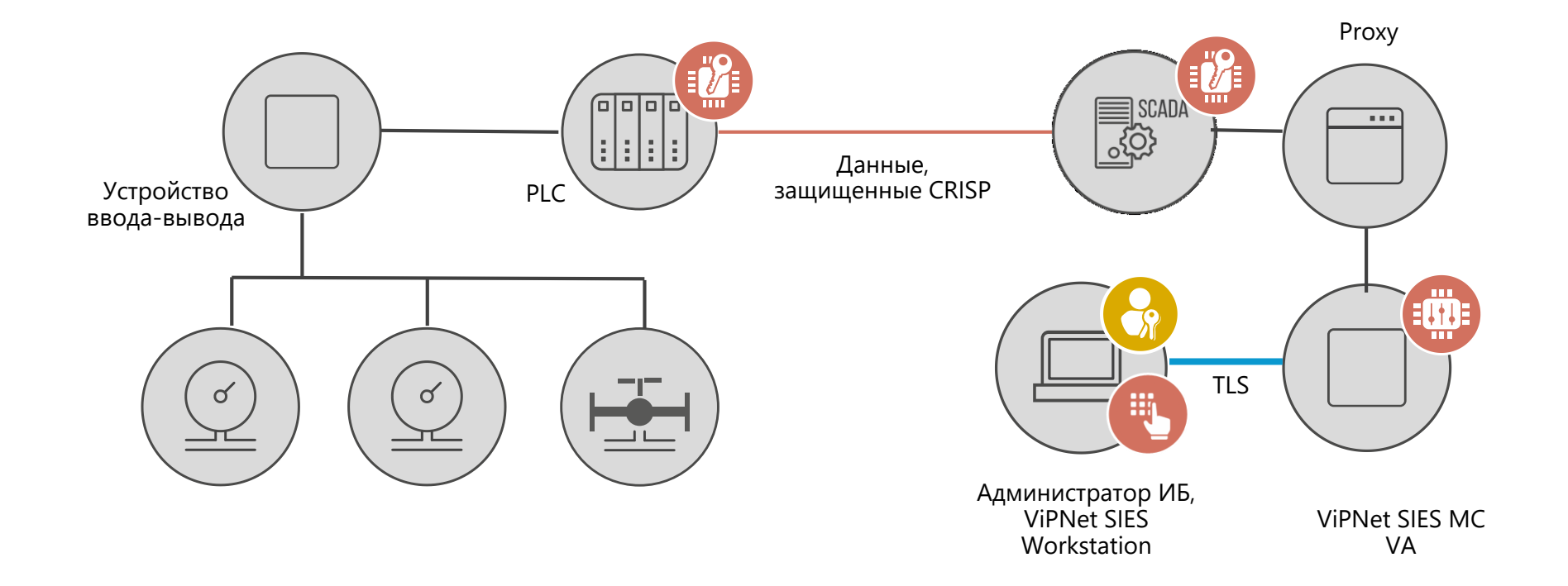

21

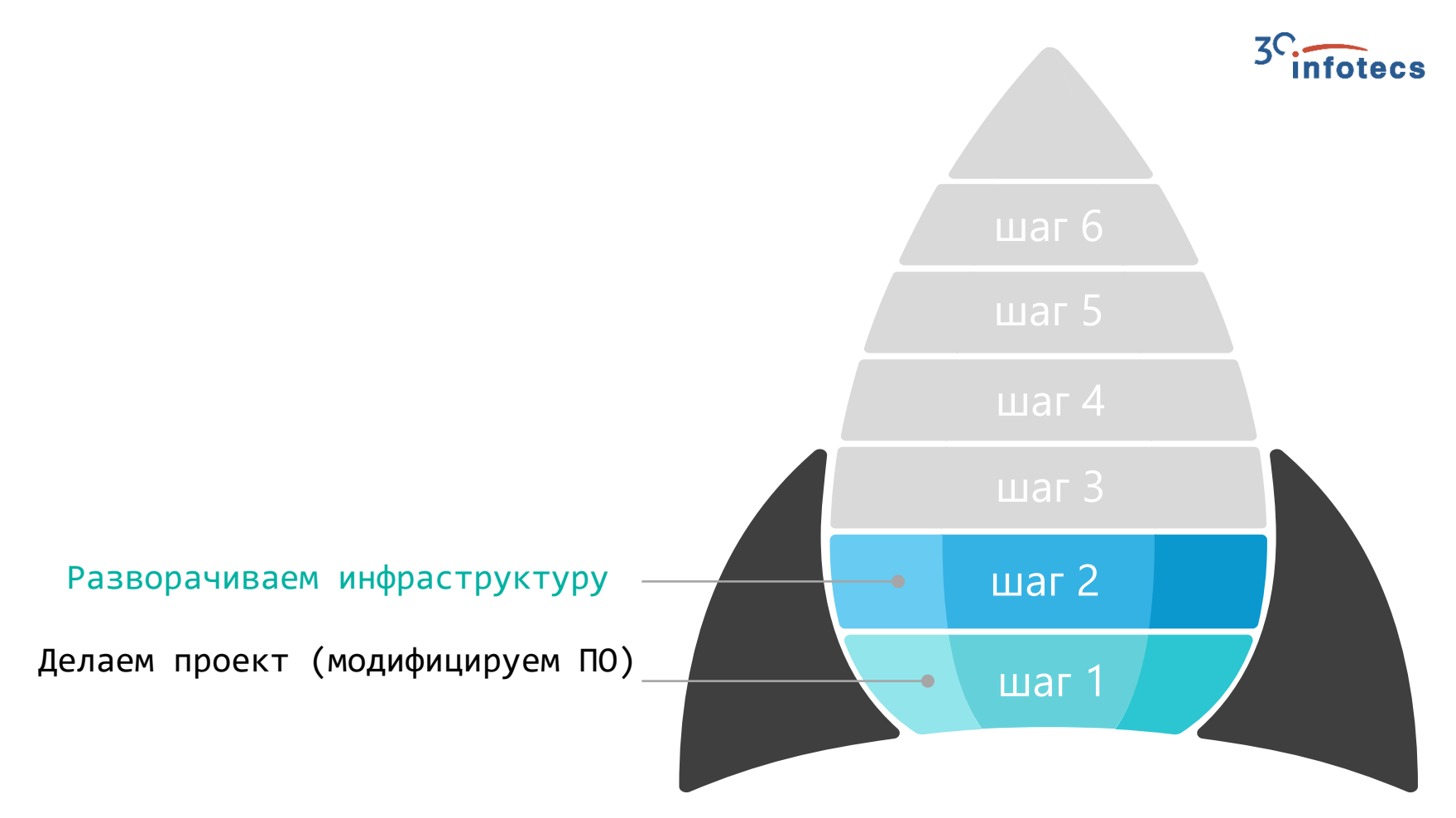

#### **Развертывание инфраструктуры**

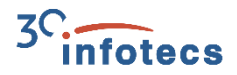

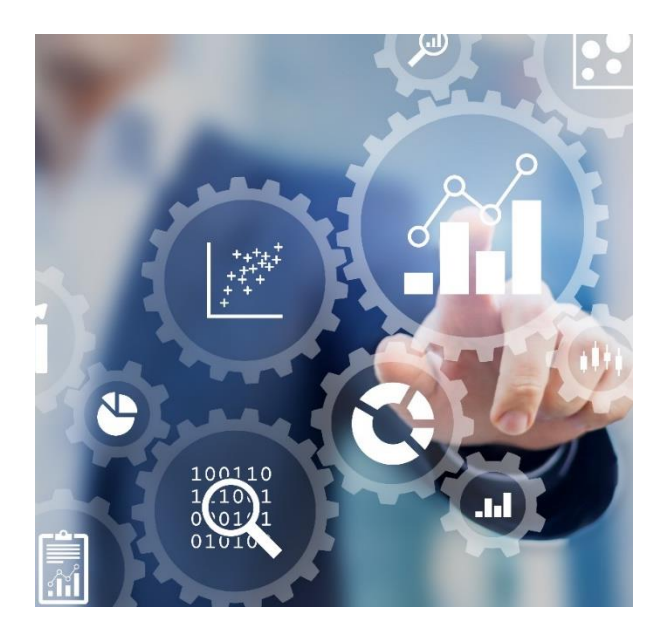

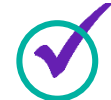

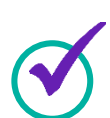

Назначение администратора ИБ.

Инициализация ПАК ViPNet SIES MC.

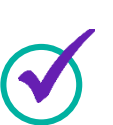

Настройка рабочего места администратора ИБ.

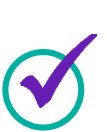

Установка SIES Proxy для проброса управляющих команд.

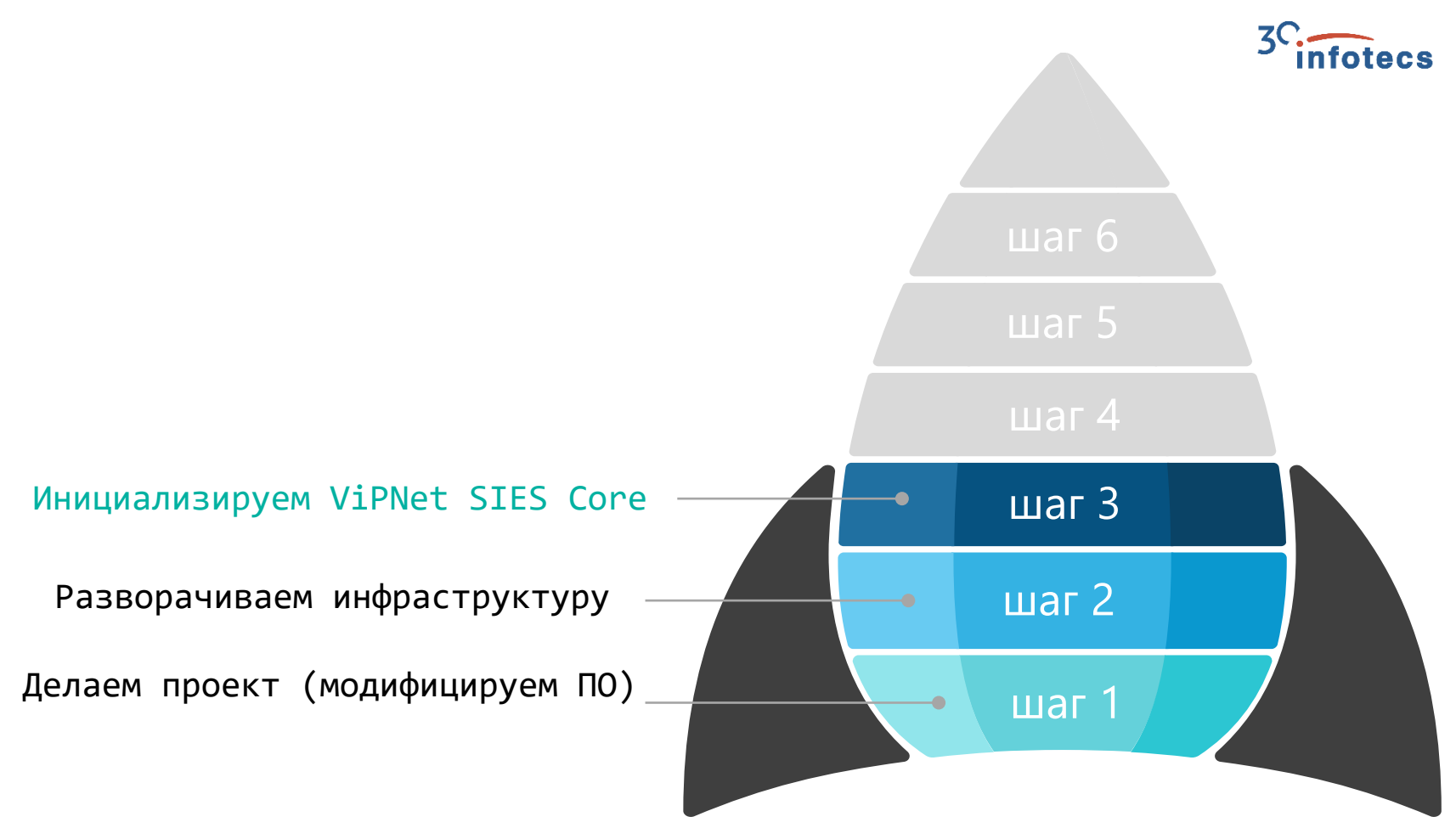

#### **Инициализация ViPNet SIES Core**

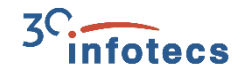

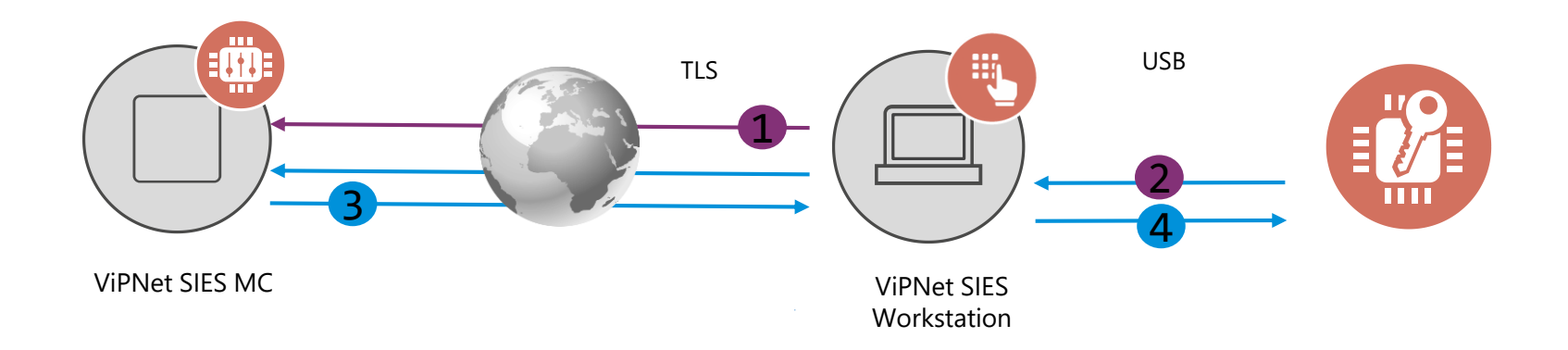

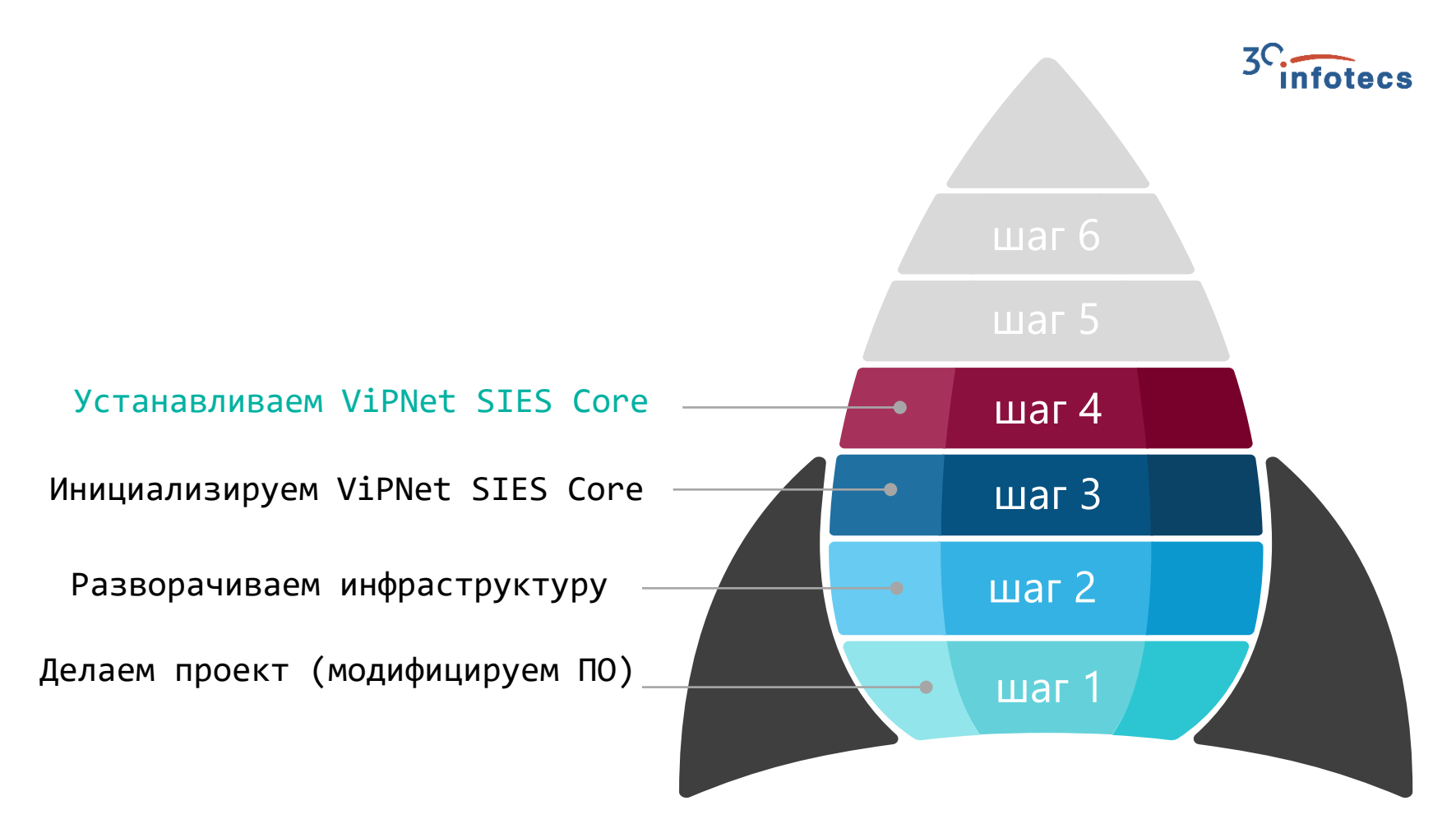

![](_page_26_Picture_0.jpeg)

# **Установка ПАК VIPNet SIES Core в PLC**

#### ЗАЩИЩАЕМОЕ УСТРОЙСТВО (ПЛК, УСО, ДАТЧИК…)

![](_page_26_Figure_3.jpeg)

![](_page_26_Picture_4.jpeg)

- На аппаратном уровне USB.
- На программном уровне SIES API (RATP + прикладной протокол).

![](_page_27_Figure_0.jpeg)

![](_page_28_Figure_0.jpeg)

#### **Загрузка ключей**

![](_page_29_Figure_1.jpeg)

![](_page_29_Picture_2.jpeg)

- 1. Задание связей между устройствами.
- 2. Синхронизация связей.
- 3. Загрузка ключей.

![](_page_30_Picture_0.jpeg)

# **Защищенный технологический процесс**

Технологический процесс защищен.

Злоумышленник не может влиять на процесс и не может отключить функцию защиты.